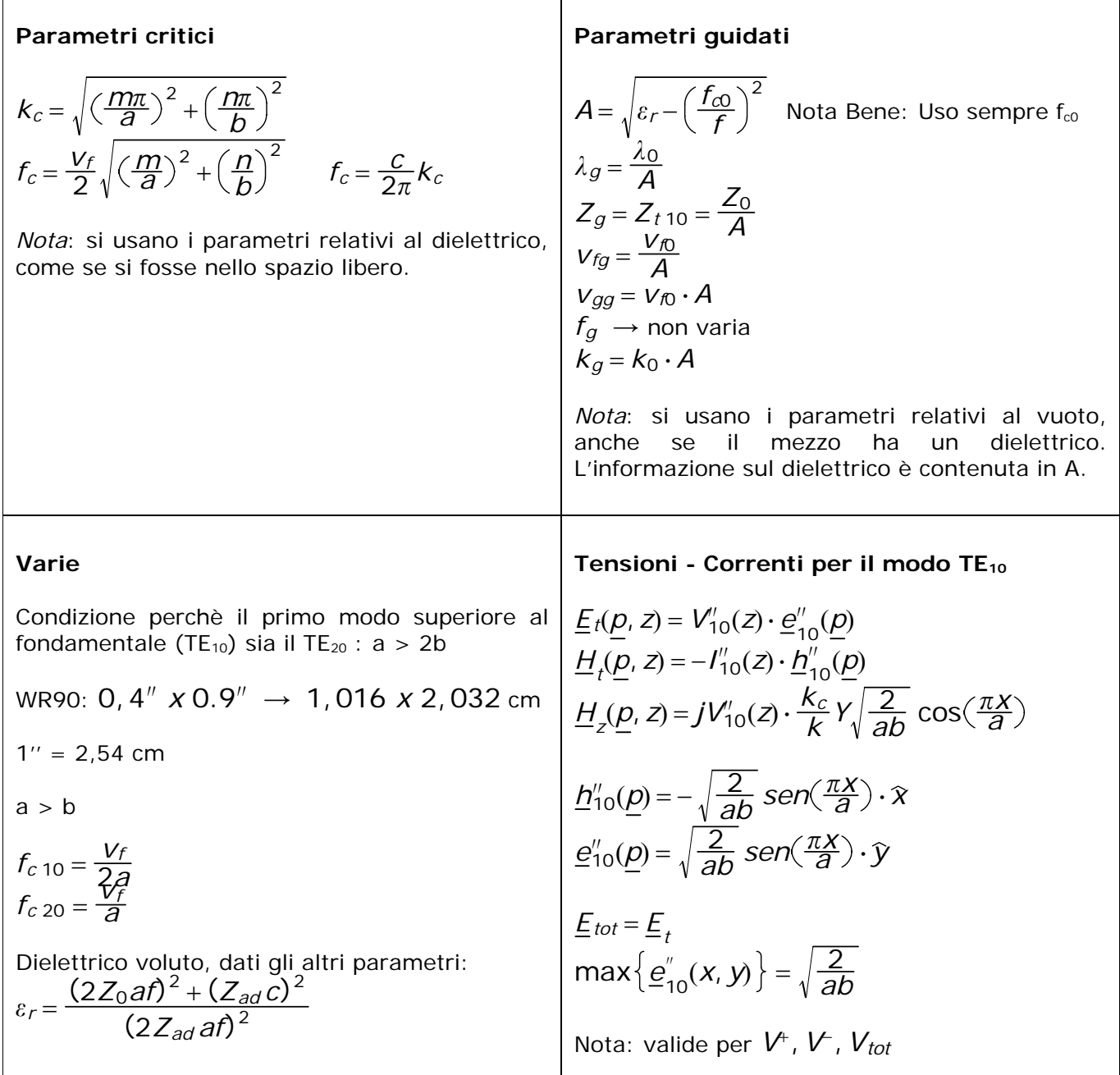

## **Richiami utili**

Potenza su una linea:  $P(z) = \frac{|V^*(z)|^2}{2Z_g} \cdot (1 - |V\Gamma(z)|^2)$  $\text{Radio}$  di complessi:  $\sqrt[n]{z} = \sqrt[n]{\rho} \cdot \left[ \cos \left( \frac{\theta}{n} + \frac{2k\theta}{n} \right) + i \cdot \text{sen} \left( \frac{\theta}{n} + \frac{2k\theta}{n} \right) \right]$  per k=0, 2, 3, ..., n-1 Modulo della radice di un numero complesso:  $\left\lfloor \frac{n}{\sqrt{\mathsf{Z}}} \right\rfloor = \left\lfloor \frac{n}{\sqrt{\mathsf{P}}} \right\rfloor = n$   $\sqrt{\left\lfloor \mathsf{Z} \right\rfloor}$ Suscettanza capacitiva: Im $\{z\}$  > 0 Suscettanza capacitiva:  $Im{z} > 0$ Nota: se si tratta di reattanze, si invertono. Infatti: <sup>1</sup> *<sup>j</sup>* = −*<sup>j</sup>*

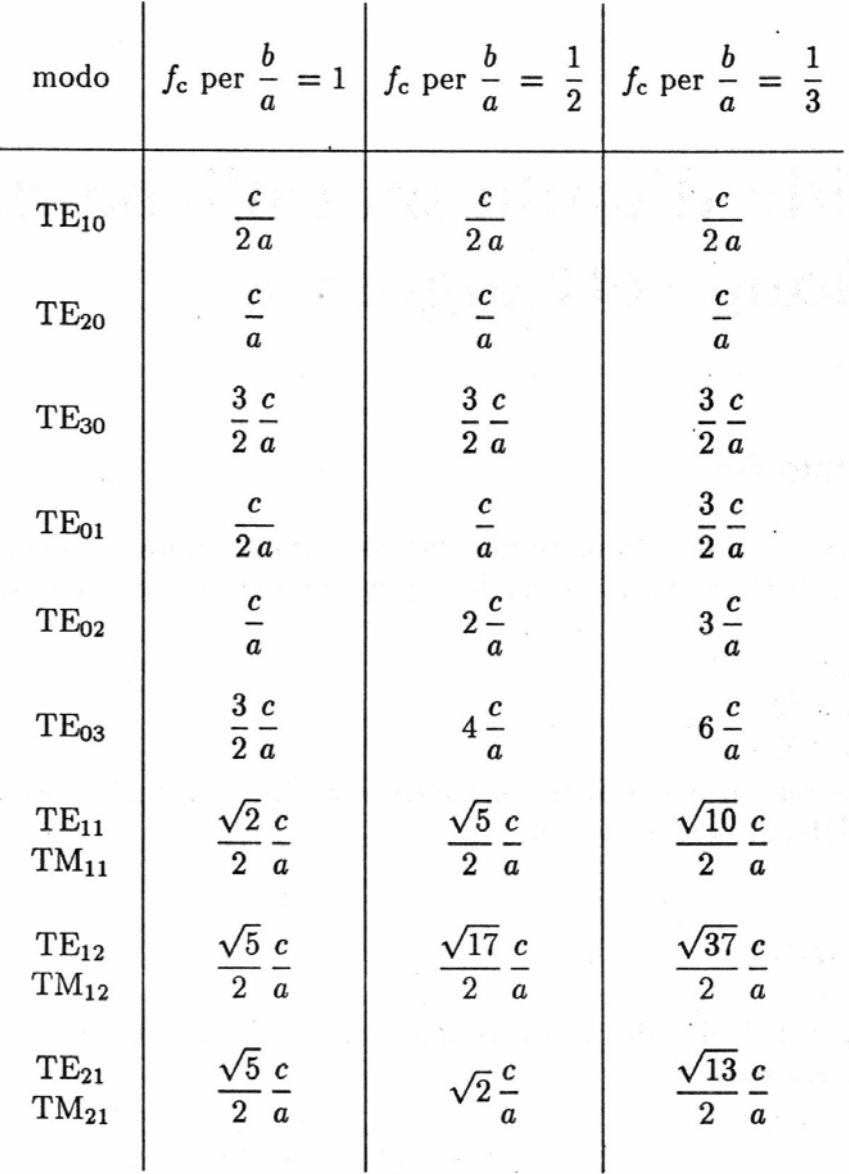

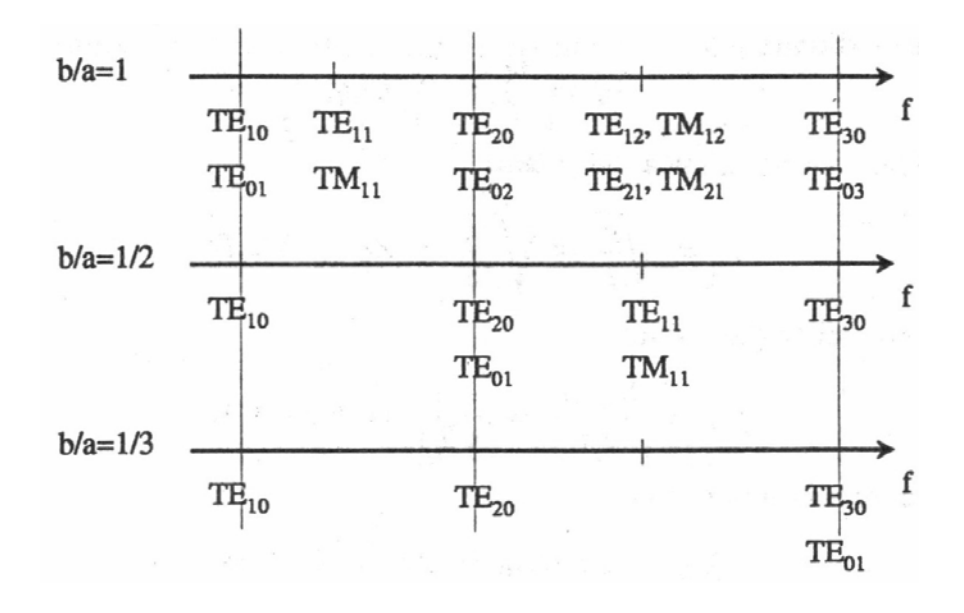